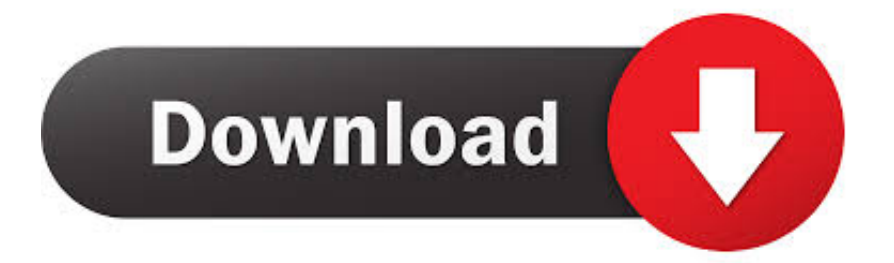

[Evernote Add-in For Outlook 365 For Mac](https://blltly.com/1u4319)

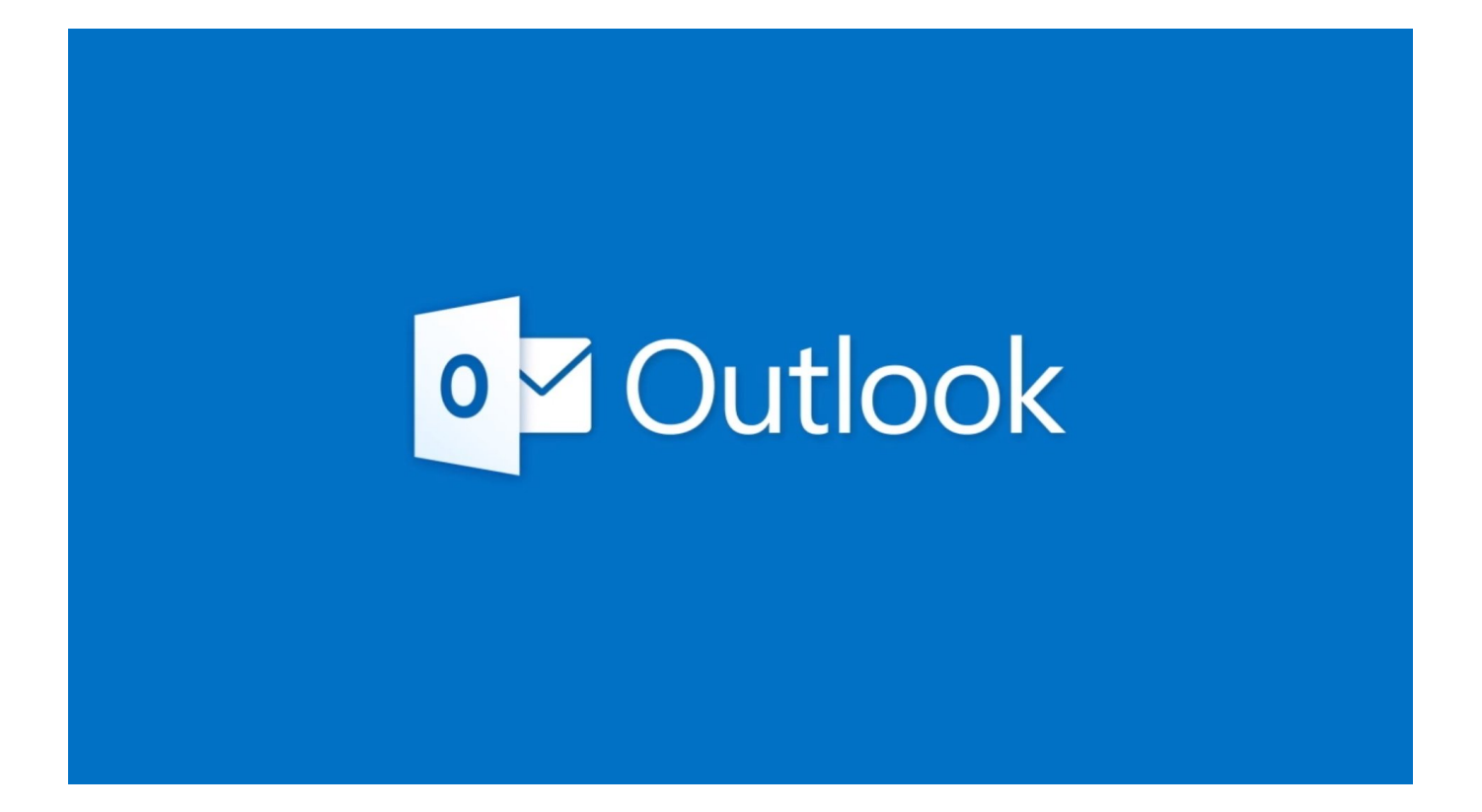

[Evernote Add-in For Outlook 365 For Mac](https://blltly.com/1u4319)

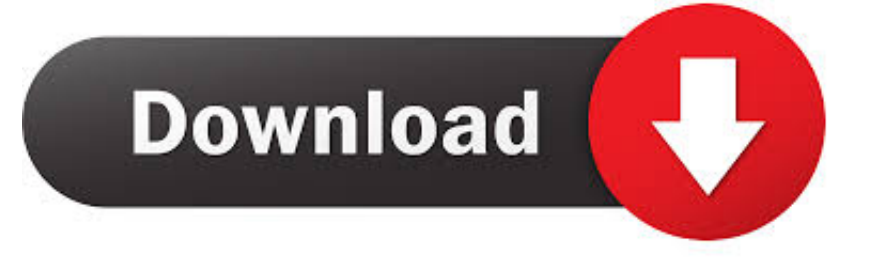

If you're an Evernote user, you'll find this add-in useful The Evernote add-in for Outlook lets you save emails to Evernote and organize them in notebooks.

- 1. evernote outlook plugin
- 2. evernote outlook
- 3. evernote outlook calendar

To read the full article, visit / How to use the Microsoft Outlook Clipper (add-in) to save emails to Evernote This feature is supported in Microsoft Outlook 2010 and 2013 for Windows.. The Evernote Clipper for Microsoft Outlook (also referred by Microsoft as the Evernote add-in for Outlook) is automatically installed when you download Evernote for Windows.. The clipper provides a quick and easy way to save Outlook emails directly to your Evernote account.

## **evernote outlook plugin**

evernote outlook, evernote outlook plugin, evernote outlook plugin download, evernote outlook calendar, evernote outlook clipper not working, evernote outlook addin, evernote outlook 2016 plugin download, evernote outlook plugin not working, evernote outlook 365 plugin, evernote outlook tasks [Hack For Mu Online 97d 99](https://glanigdeuhea.shopinfo.jp/posts/15290321)

[Game Maker Apprentice Resources Download](https://faiheareches.shopinfo.jp/posts/15290320)

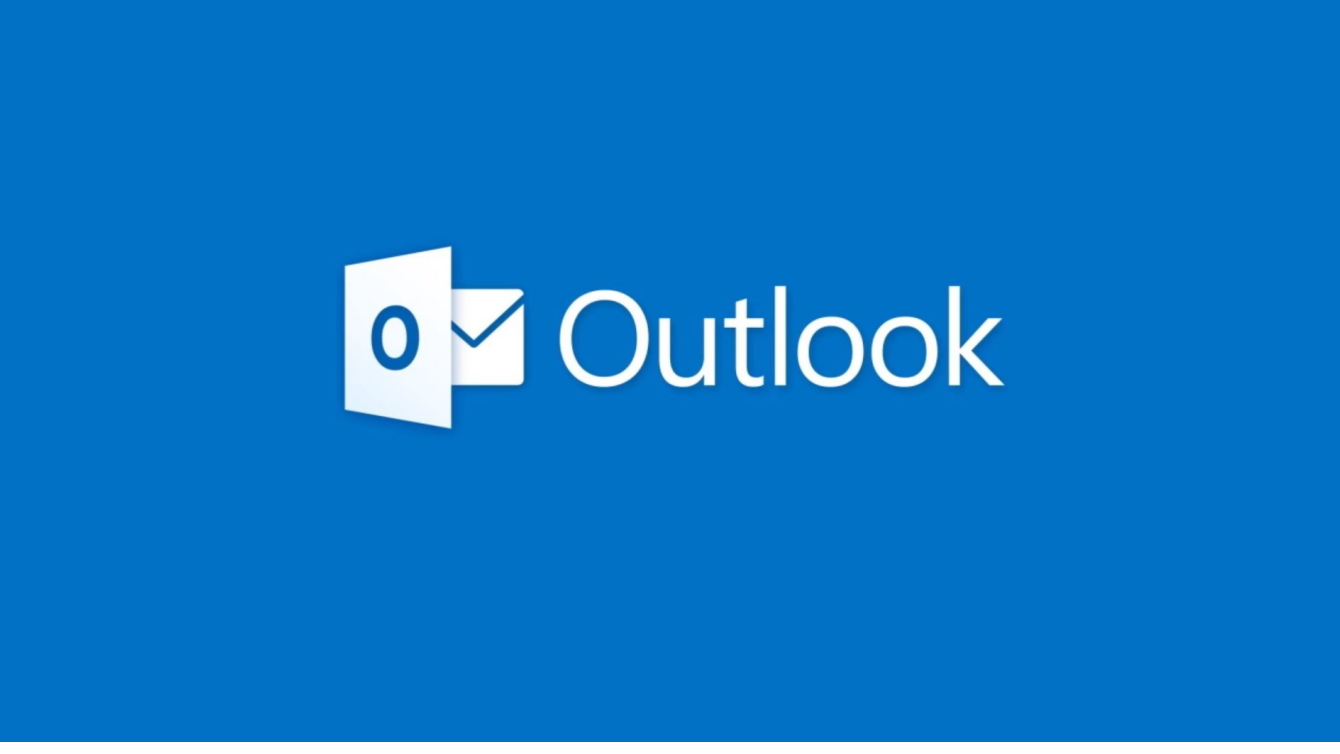

[Portrait Professional Studio 64 V10 Crack Descargar](https://througasjacu.therestaurant.jp/posts/15290324)

## **evernote outlook**

[Como actualizar el software del motorola a1200 manual](https://como-actualizar-el-software-del-motorola-a1200--14.peatix.com/view) [Hp Deskjet F4150 Drivers For Mac](https://athamindi.mystrikingly.com/blog/hp-deskjet-f4150-drivers-for-mac)

## **evernote outlook calendar**

[Freegate And Download For Mac](https://youthful-brown-2f6c8f.netlify.app/Freegate-And-Download-For-Mac)

ae05505a44 [The big bang theory stagione 1 720p ita youtube](https://site-3823674-6182-3561l.mystrikingly.com/blog/the-big-bang-theory-stagione-1-720p-ita-youtube)

ae05505a44

[können Sie Netflix-Filme auf Mac herunterladen](https://perdekena.over-blog.com/2021/03/knnen-Sie-NetflixFilme-auf-Mac-herunterladen.html)